## Member functions

Lecture-3

## Scope

- Access functions
- Utility functions
- Constructors
- How to prevent multiple inclusions of header file?

## Access and utility functions

- Access functions *public* functions that usually read or display the data(members)
	- $p$  predicate functions  $-$  to test truth or falsity of conditions like *isPositive()*
- Utility functions *private* functions that support the operations of other member functions

## Example

#### class salesperson

#### public:

void getsales(); void setsales(); void printannualsales();

#### private:

double totalannualsales(); double sales[12];

Access functions

Utility functions

};

{

Monday, January 13, 2020

Monday, January 13, 2020

#### Initialization of data members

• Can we initialize the data members of the objects, at the time of its creation?

class employee

```
{ 
private: double wage; char name[80];
public: void putwage(double w); double getwage(); 
void putname(char *); void getname(char *) ;
};
```
int main() { employee ted; };

Object creation

6

#### Constructors

- A constructor is a special function
	- that must be defined with the same name as the class
	- The constructor call occurs implicitly when the object is created
	- We can write initialization code for data members in the constructor
	- Should be declared as public members

7

## Constructors (contd..)

- Cannot return values
- C++ requires a constructor call for each object that is created, in any class that does not explicitly include a constructor, the compiler provides a default constructor – a constructor with no arguments
- Notes *if a constructor with arguments is specified, c++ will not implicitly create a default constructor*

## Example

• class stack { private: int stck[100]; int top; public: stack(); void push(int i); int pop(); };

```
stack::stack()
{ top=0; 
  cout<<"initialized"; }
```

```
int main()
{ 
stack s1;
```
}

#### Parameterized constructors

• To initialize the data members through constructors, we can use parameters in the constructors

```
 class stack {
     private: int stck[100];
          int top;
     public: stack(int i);
          void push(int i);
    int pop();
};
```
stack::stack(i) { top=i; cout<<"initialized"; }

int main() { stack  $s1(1);$  }

#### Parameterized constructors (contd…)

- Initial values should be passed as arguments. The object creation can take either of the two forms
	- stack s1=stack(1)
	- stack  $s1(1)$ ;

#### Default arguments

- C++ allows us to call a function without specifying all its arguments
- Function assigns a default value to the parameter which does not have a matching argument in function call
- Specified when the function is declared

#### **float amount(float principal, int period, float rate=0.15)**

# Constructors with default argument

• It is possible to define constructors with default arguments.

```
 class stack {
 private: int stck[100];
      int top;
 public: stack(int i=0);
      void push(int i);
 int pop();
```
};

stack::stack(int i=0) { top=i; cout<<"initialized"; }

int main() { stack s1(1); stack s2; }

## Preventing multiple inclusion of header file

• Preprocessor wrapper - #ifndef …. #endif

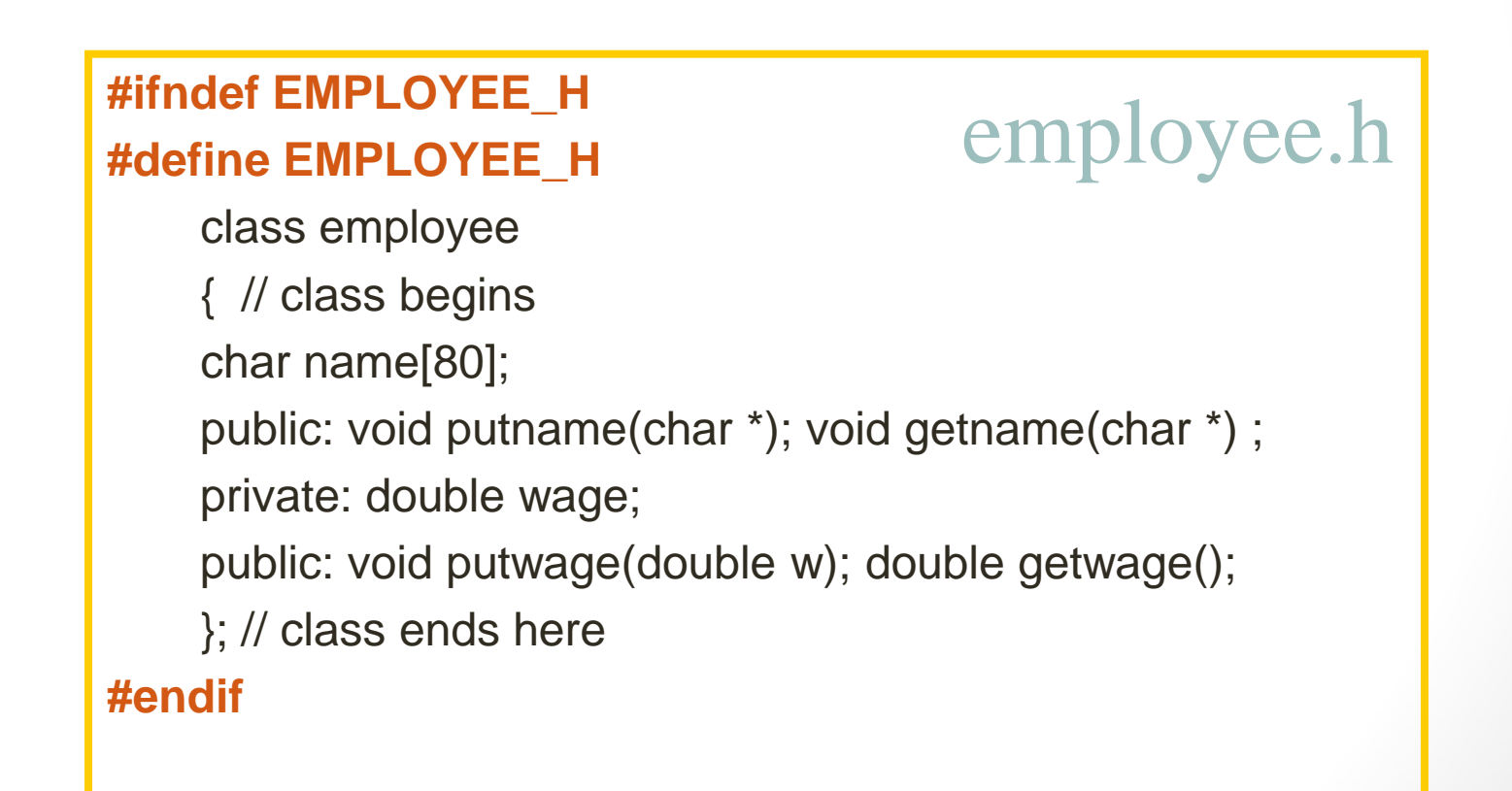

#### Class Assignment

- What is the difference between a local variable and a data member?
- Find errors –

class time {

}

public : // some functions are declared

private : int hour=0; int min=0; int second=0;